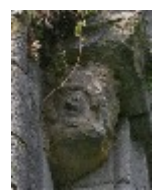

## **AVANCEMENT DES CHANTIERS –** *Avril 2009*

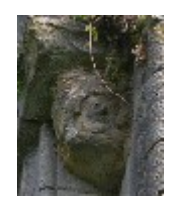

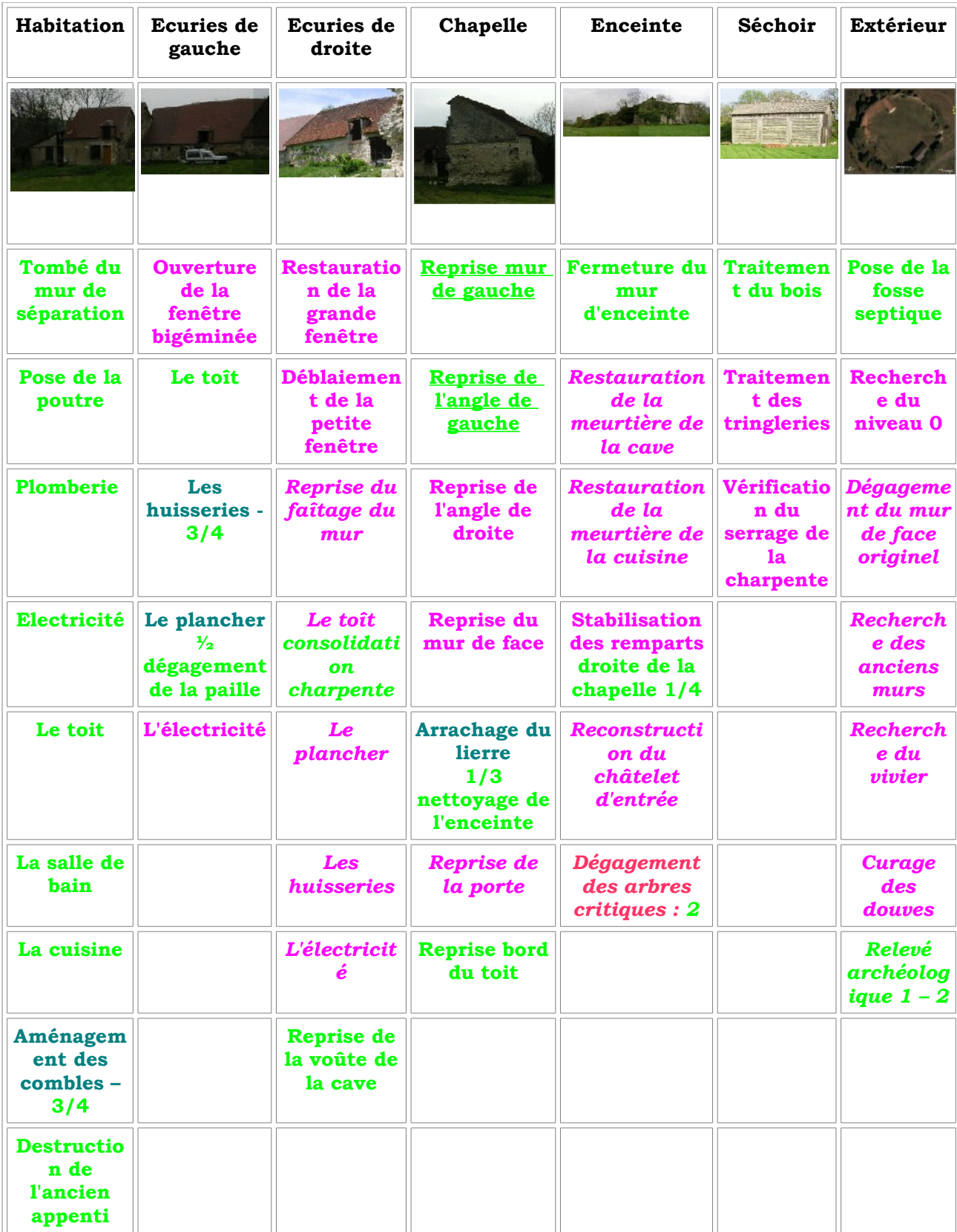